```
function main()
  %Initial value
  y0=0;
   %Array of Step sizes
  hh=[0.5;0.25;0.1;0.02;0.004;0.0008;1e-4];
   %Number of step sizes
  Nh=length(hh);
   %For each step size, we compute the solution
   for i=1:length(hh)
    h=hh(i); %Number of points for the given stepsize.
     N=floor(1/h);
    y(1)=y0; % Array of x-values where the numerical solution
     % is computed
    x=[0: h: 1];
     for j=1:N
       %We perform the improved euler step
      y(j+1)=improved_euleur_step(x(j),y(j));
     end
     % We store the solution for further use.
    S(i).x=x;S(i).y=y; end
  % We plot the solutions with different step
   % sizes on the same graph.
  figure(1)
  clf
   set(gcf,'DefaultLinelinewidth',2)
   hold on
   for i=1:Nh
    plot(S(i).x,S(i).y); end
  xlabel('x')
  ylabel('y')
  % Create table
   format long
   for i=1:Nh
    y=S(i).y; yend(i,1)=y(end);
   end
   yexact=yend(Nh);
  err=abs(yend-yexact);
   figure(2)
   %create table
   t=uitable;
   set(t,'data',[hh yend err])
  set(gcf,'position',[1 1 700 250])
   figure(3)
   % log log plot
  plot(log(hh),log(err),'*')
  hold on
```

```
 plot(log(hh),
2
*log(hh))
  axis equal
 xlabel('log(h)'
)
 ylabel('log(err)'
)
 % Display settings (not important)
 set(t,'columnname',{'step size' 'end value' 'error'})
 set(t,'units'
,'normalized'
)
 set(t,'position',[
0
0
1
1]);
 set(t,'columnformat',{'short' 'long' 'short'});
 set(t,'fontsize'
,20);
function z=improved_euleur_step(x,y)
 k1=f(x,y);y1=y+h*k1;k2=f(x+h,y1);z = y + h * 0.5 * (k1 + k2); end
function z=f(x,y)
z=x .^2+y .^2 ;
  end
  end
```
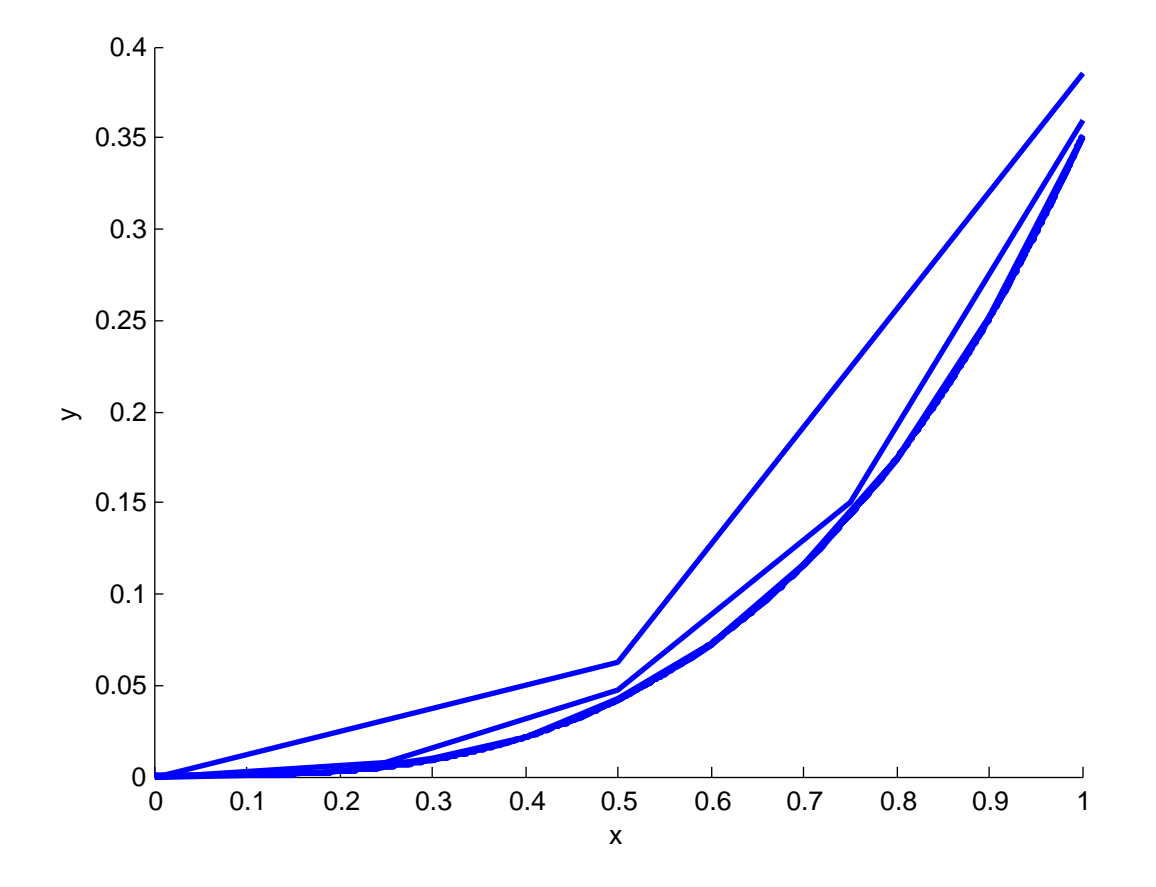

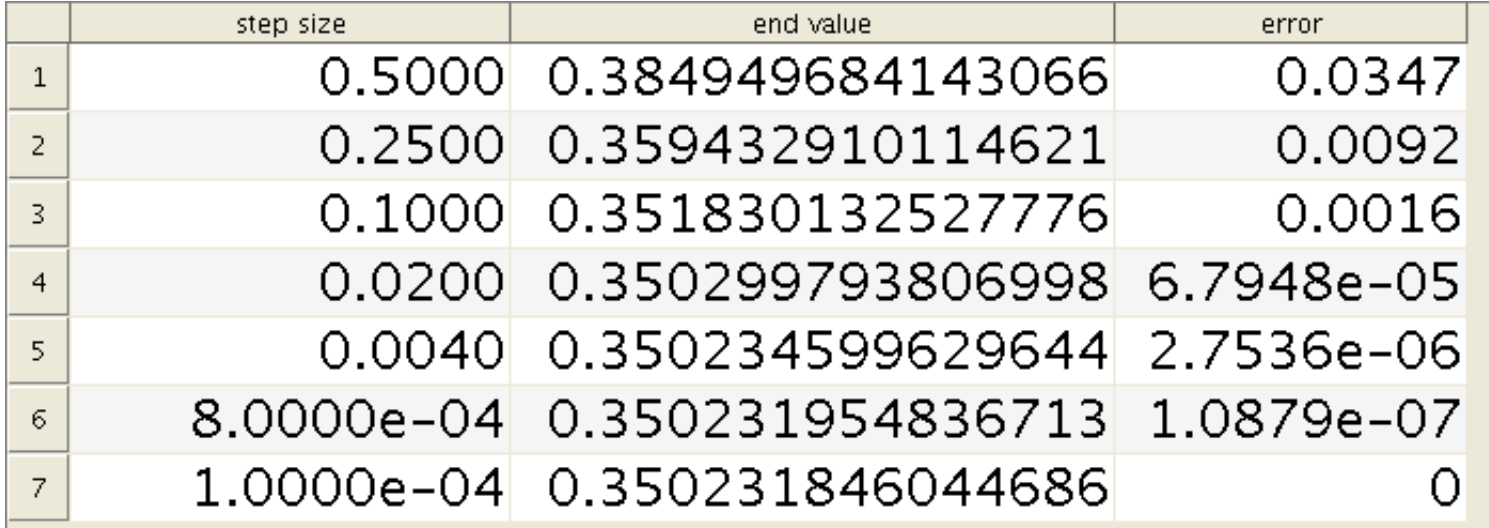

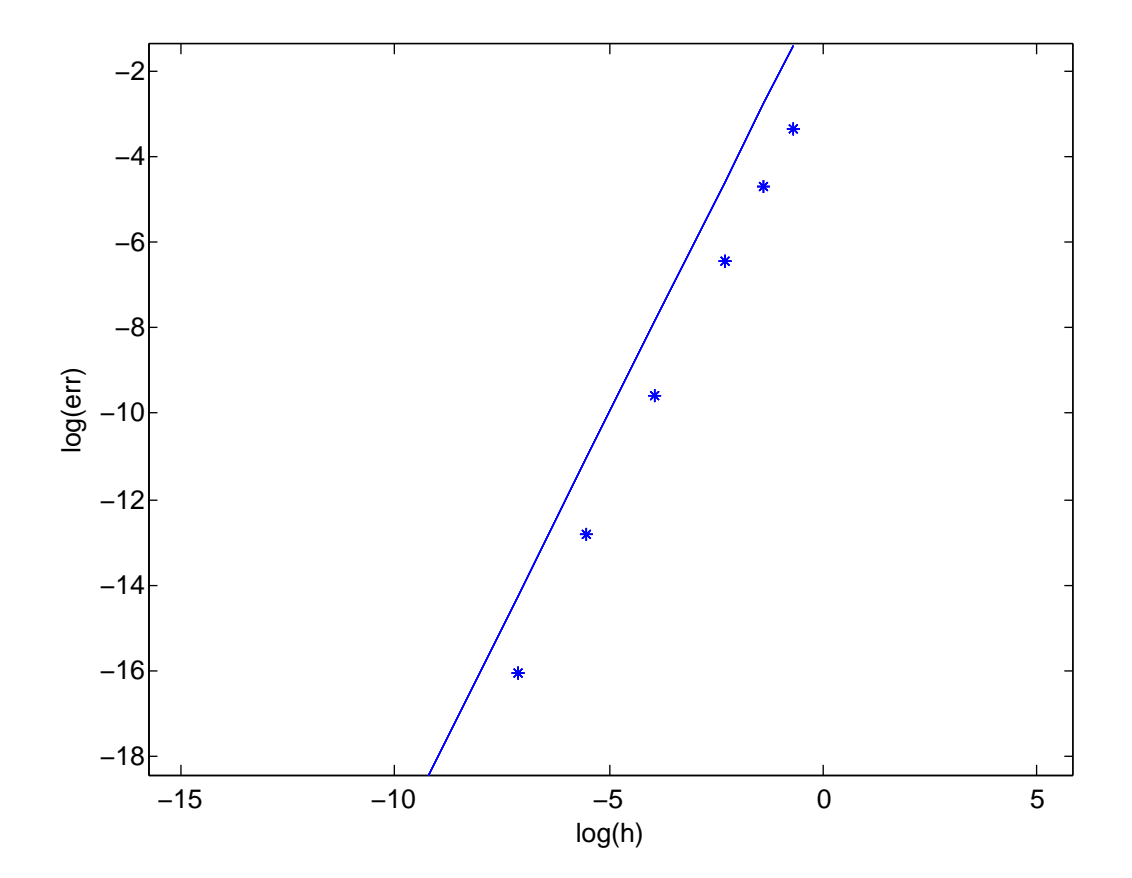

last exercise

1) First we possed to a Taylor expansion order:  $m_{\mathcal{J}}(t) = m_{\mathcal{J}}(t_0) + \mathcal{A} m_{\mathcal{J}}(t_0) + \frac{\mathcal{A}^{2}}{2} m_{\mathcal{J}}(t_0) + \frac{\mathcal{A}^{3}}{6} m_{\mathcal{J}}(t_0) + \frac{\mathcal{A}^{4}}{24} m_{\mathcal{J}}(t_0)$ 

for some EE[to, E.]. We have  $\gamma'(t) = f(\gamma_t)$  $B''(4) = B'(4) - B' = B'(4) + (4)$  $B'''(4) = (f''(3) f(3) + f'(3)^2)$  $=$  {"(o) b(o)<sup>2</sup> + {'(o)' {(o)

 $\mathfrak{D}^{''''}(e) = \left[ \frac{2}{3}$  (3) f(3) + 2f'(3) f(3) f'(3)  $+2f'(\nu)f''(\nu)f(\nu)+f'(\nu)^{3}]_{0}'$  $5 - 6 - 4 + 4 + 4 + 4 + 4 + 4 + 4$ functions are<br>functions are

so that  $\gamma(t_1) = \gamma_0 + h^2 + \frac{1}{2} h^2 + \frac{1}{2} h^3 + \frac{1}{6} h^4 + \frac{1}{6} h^3 + \frac{1}{6} h^2 + \frac{1}{6} h^4$  $(\n\star)$ for a mumber og which depend on the value In the expression (2), the functions of

We know look at the computed solution. We have:  $y_1 = y_0 + \frac{h}{4} [f(x_0) + 3f(x_0 + \frac{2h}{3}m_{1,2})]$ We use again a Taylor expension and obtain (1)  $y_1 = y_0 + \frac{1}{7}f(y_0) + \frac{31}{7}[f(y_0) + \frac{21}{3}m_{1,2}f'(y_0)]$  $+\left(\frac{2h}{3}m_{1,2}\right)^{2}+\frac{1}{3}(m_{1})+C_{2}h^{3}$ where the number is depends only on 4 and the derivatives of  $f$  evaluated at some point (We are not interested by the exact value of these numbers as it will be explain later)  $y_{1} = y_{0} + h_{0}f + \frac{R^{2}}{2}m_{2,2}f'(x) + \frac{h^{3}}{6}m_{1,2}f''(x)$  $(\mathcal{L})$  $+ 3c$   $h$ We have  $m_{1,2} = f(m + \frac{1}{3}f(y_0))$  and, after taking a Taylor expansion, it gives (3)  $m_{1,2} = f(x) + \frac{h}{3} f(x) f'(x) + c_3 k^2$ where the number  $c_3$  again only depends<br>on 4 and its derivatives. After plugging (3) ruto (2), me get  $y_i = y_{0} + \mathcal{A} f + \frac{f_{2}}{2} - \mathcal{L} f + \frac{f_{1}}{3} f f' + \mathcal{L} f_{3} f^{2} f''$  $+ 2^3 \left[ 1 + 4 + 4^1 + 5^2 \right] + 1 + 25$ 

 $y_1 = y_0 + h f + \frac{f^2}{2} f f' + \frac{f^3}{6} \left[ f f'^2 + f' f^2 \right]$  $\left\langle \cdot \right\rangle$  $+ k \frac{4}{2} \frac{c_3}{4} + \frac{1}{3} + \frac{1}{4} + \frac{1}{3} + \frac{1}{4} + \frac{1}{3} + \frac{1}{4} + \frac{1}{3} + \frac{1}{4} + \frac{1}{3} + \frac{1}{4}$  $+ \frac{3}{4}c_2$ Now we substract (4) to (x) and the first four terms caused ( yo and the terms which muslive h, h<sup>2</sup> and the disappeary We are left with the terms in  $\mathcal{A}^{\,q}$  $n_{1} - \eta_{1}(t_{1}) = c_{1}/k^{4}$ where  $c_y$  is a big term" which<br>misolves of and its derivatives and h. Since the derivatives and 4 are bounded by Mand I is smaller than one, we Conclude that  $|c_{4}| \le C(M)$  for some function of M and therefore  $|\gamma_1 - \gamma_2(t_1)| \le C(M) k^9$ 

The order of the method is 3 because the local error has order 4 and me love 1 degree in the